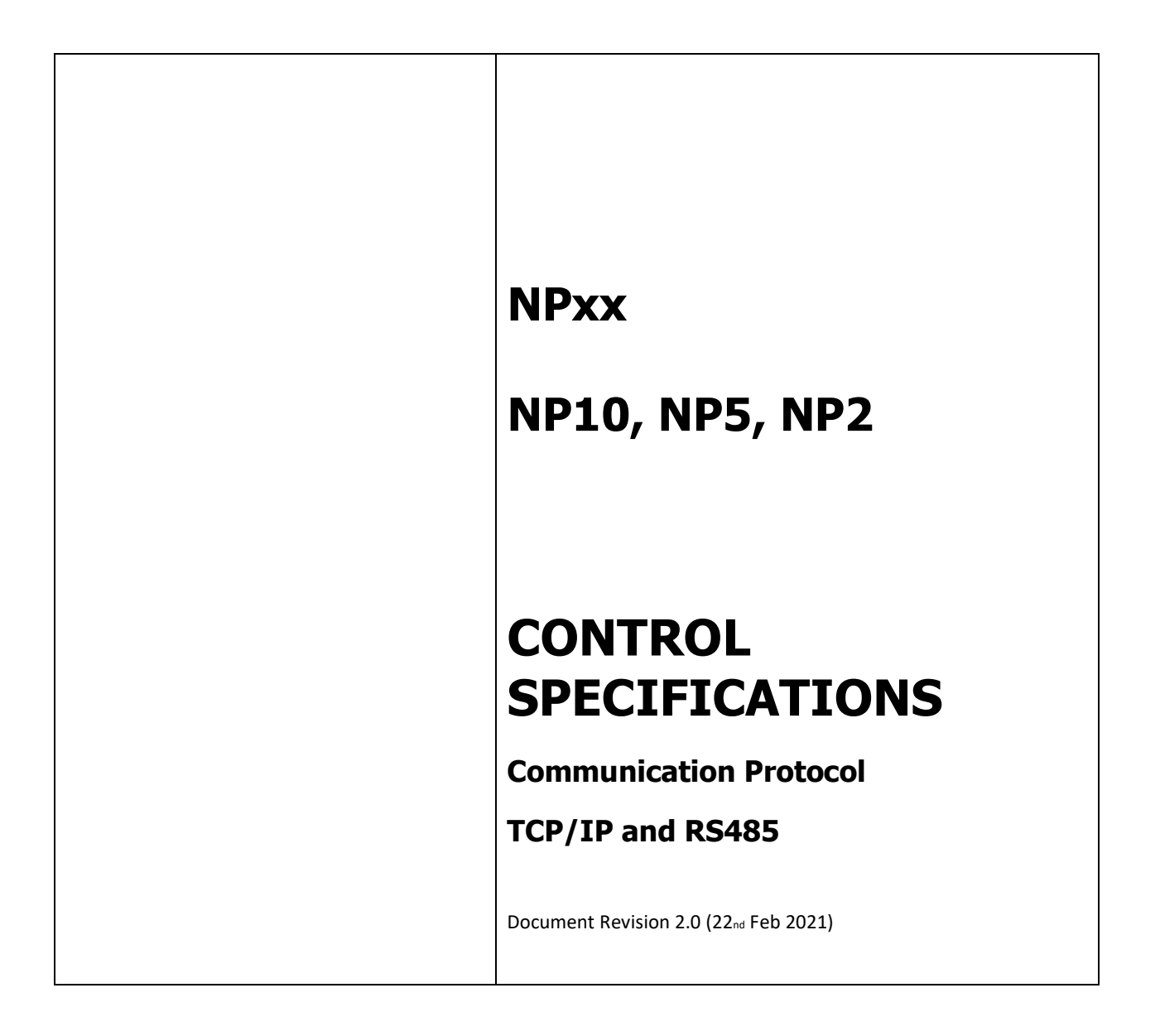

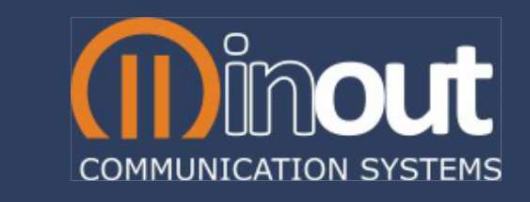

## Revision History

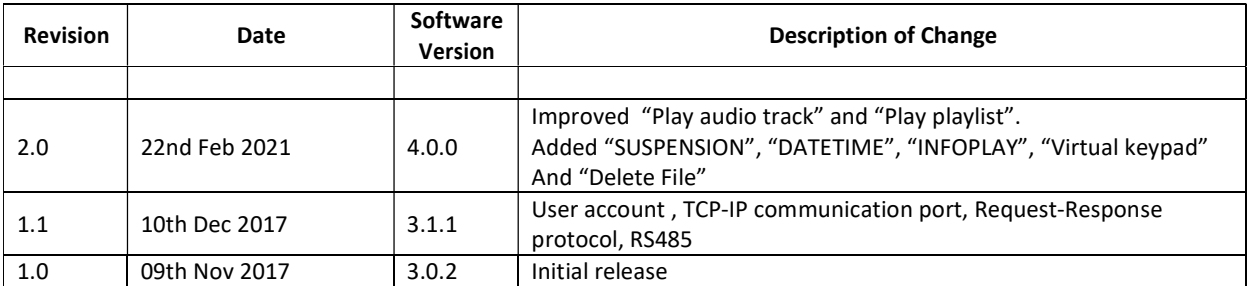

# Introduction

This document describes how to use the communication protocol to control the NPxx audio device remotely.

The protocol is compliant with JSON notation, and any command sent to the NPxx have a response from it.

To know the JSON notation see this website: www.json.org.

# Protocol Specifications

Request: {"req": { <CmdType> :{ <Cmd> }}}

Response: {"res": { <CmdType> :{ <CmdResponse> }}}

The **packet** is made up to 4 parts

request:

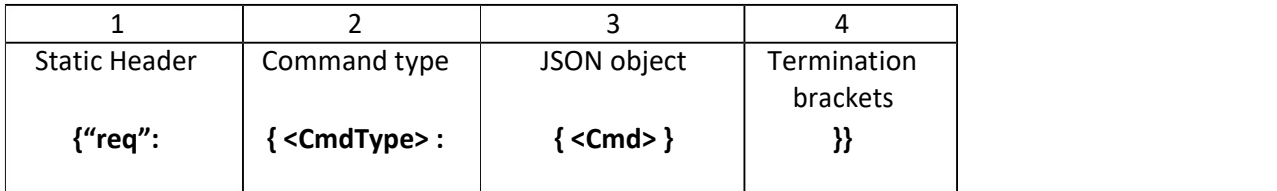

response:

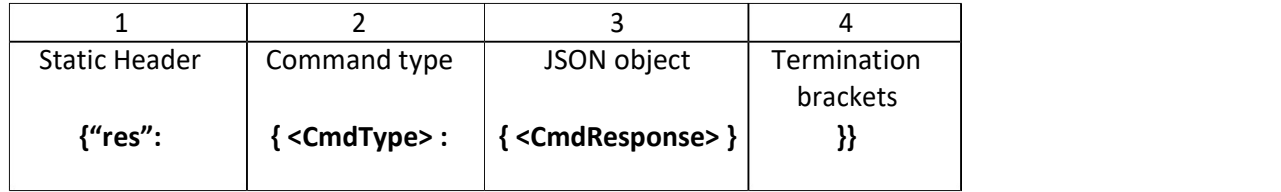

An object is an unordered set of name/value pairs. An object begins with { (left brace) and ends with} (right brace). Each name is followed by :(colon) and the name/value pairs are separated by, (comma).

{ parameter-name : parameter-value } or { parameter-name1 : parameter-value1, parameter-name2 : parameter-value2, … }

Parameter-name is a string in double quotes Parameter-value can be a string in double quotes, or a number.

A string is a sequence of zero or more Unicode characters, wrapped in double quotes, without using backslash escapes.

## Examples:

"myname", "#£??" or "234abc"

A number is represented as an integer. Examples: 1, -25 or 2345

## Example:

Set the volume at value -30dB. The command to send is {"req":{"set":{"AUVOL":-30}}}

## Example:

Set the volume at value -30dB and Line In Mix to OFF. The command to send is {"req":{"set":{"AUVOL":-30, "AUADMIXON": 0}}}

In the response packet the members include the response of any name/value pair, and could be present an error indication to specify a problem occurs performing the operation requested. When the parameter-name was changed or the parameter-name was execute with the indicated value successfully, the response will be the same content as the original command sent or the follow: "parameter-name":"done"

Otherwise, if an error happen when the parameter- name was changed or the parameter-name was execute with the indicated value, the response will have the "Error" label, in the field packet where the error occurs.

## Example

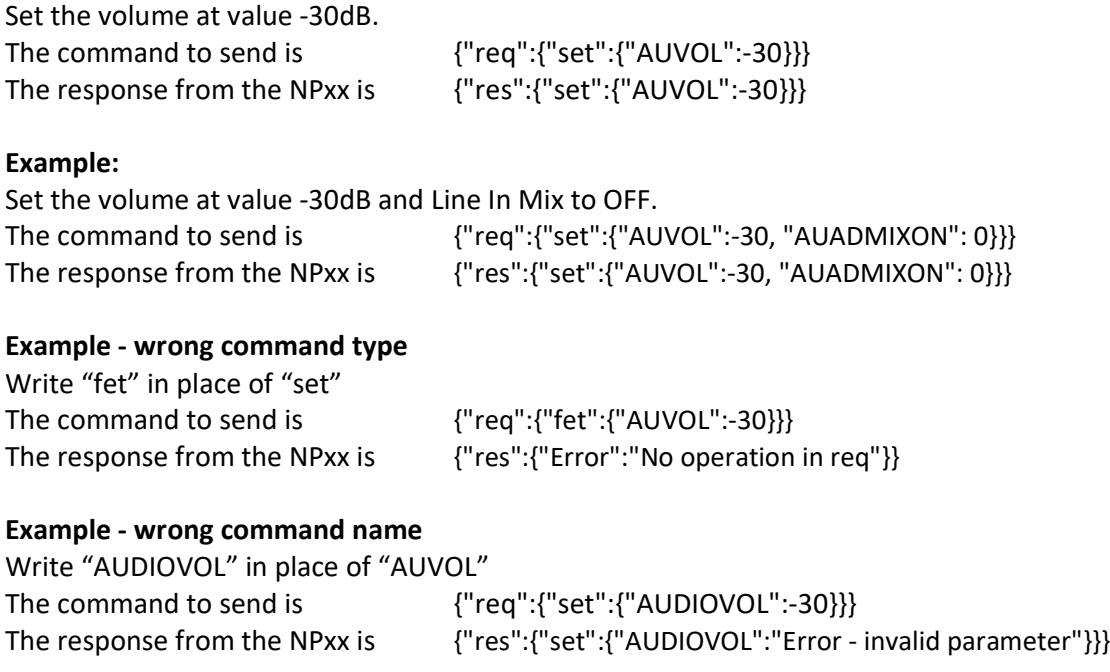

#### Request-response packet when you want to know a parameter-names value.

We see haw to set a value for a specific parameter-name. In general, If we want to get from the NPxx the value of a specific parameter, the name/value pair is parameter-name : ""

#### Example

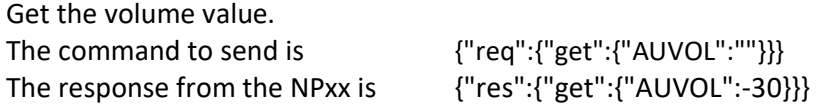

#### Example

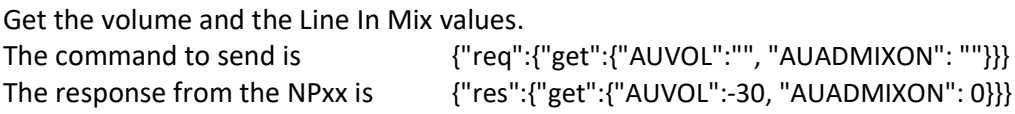

#### User account

The server inside the NPxx device, manage two different accounts: guests and admin. For both is it possible to customize its login password. Their default passwords are guest password = "guest" admin password = "admin"

The server process one packet at a time, so if the web page is doing dialogue with the device firmware, in the same time it excludes the possible communication from a TCP-IP or RS485 client. These three possible communications are exclusive.

From the RS485 communication, it is not necessary to execute a login account.

From the TCP-IP and the web page communications, it is necessary to execute an account login.

If the account is "guest" and its password is "guest" (the default password), in the moment a client communicates with the NPxx it will open a new account section, without any login phase. If the guest password is different from its default or the user want to access as an admin, it is necessary to execute an account login.

## TCP-IP communication port

The TCP-IP port number, dedicated to communicating with a client, as request-response protocol, is 11000.

The port number 80 is dedicated to the web pages.

## Request-Response protocol

After sent a packet to the NPxx device, before to send a new one, it is necessary to wait for the relative response.

## RS485

The RS485 protocol is the same as the TCP-IP except for the termination character and the device ID field.

This bus must have the carriage return character at the end of the packet to send.

request:

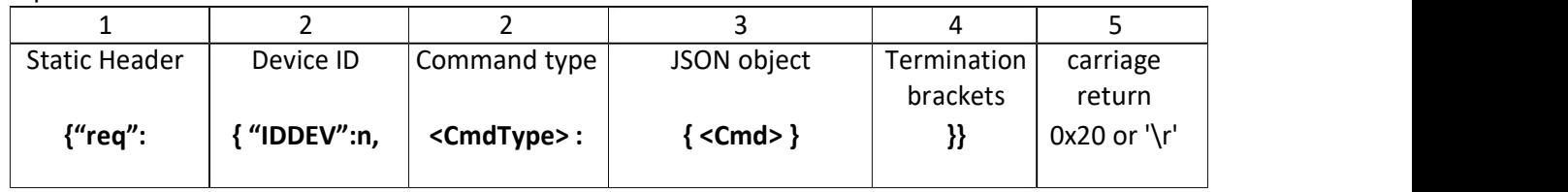

response:

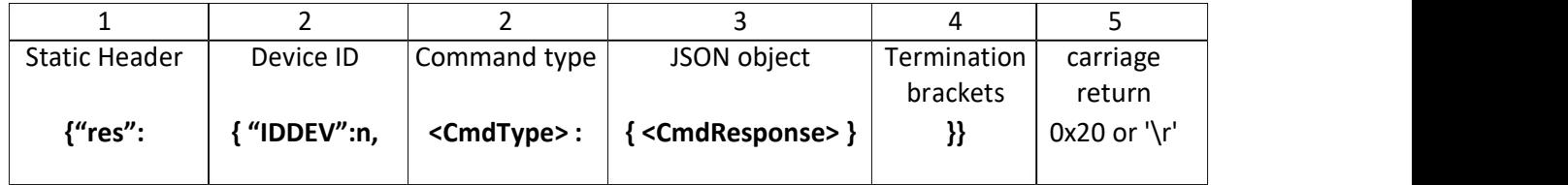

## Example (Device ID = 3)

Set the volume at value -30dB. The command to send is {"req":{"IDDEV":3, "set":{"AUVOL":-30}}}'\r'

The Device ID is a number in the range between 0 and 252, where the value 0 is used for broadcast command type.

#### Example – Set value in any NPxx device connected to the RS485 bus.

Set the volume at value -30dB. The command to send is {"req":{"IDDEV":0, "set":{"AUVOL":-30}}}'\r'

When a broadcast command is received it will be processed, but no response it will be sent to the client.

The maximum buffer size for a generic packet, as it a request or a response, is 512 bytes.

After sent a packet to the NPxx device, before to send a new one, it is necessary to wait the relative response.

Pay attention to the "Response delay" parameter, because the NPxx send the response after the time indicated in this parameter.

From the RS485 communication, it is not necessary to execute a login account.

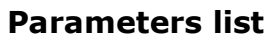

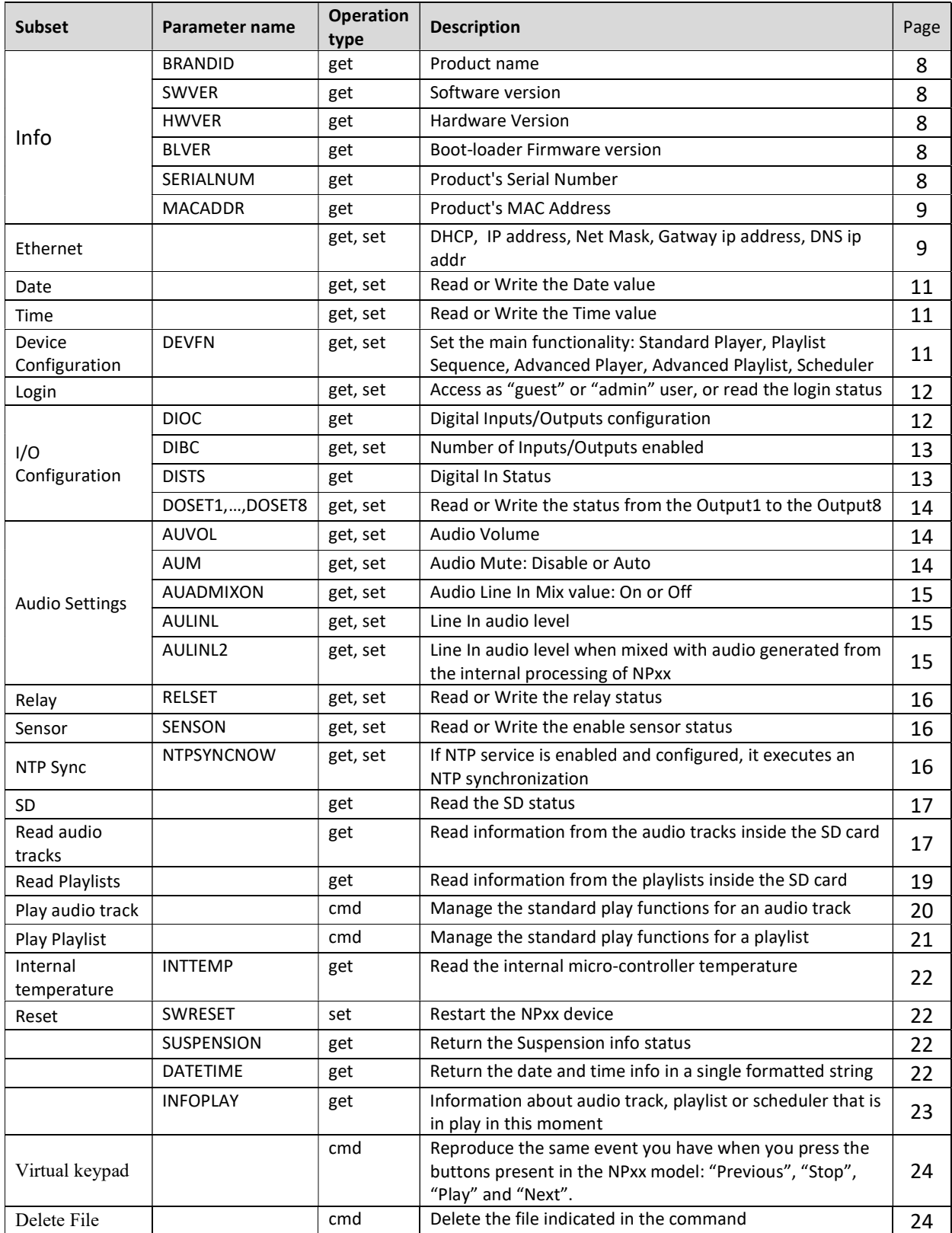

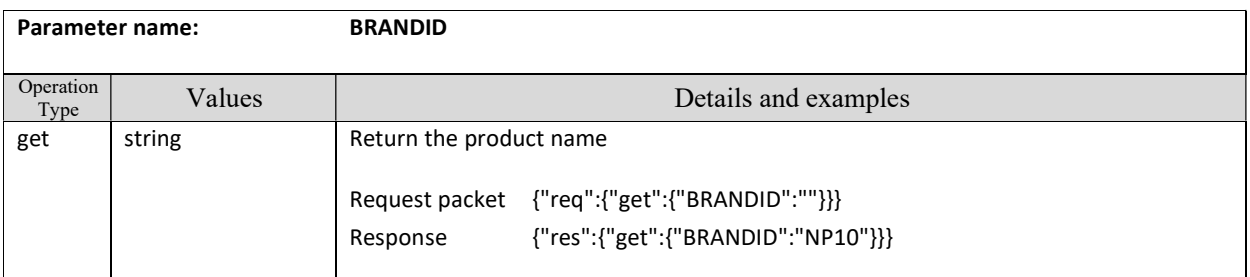

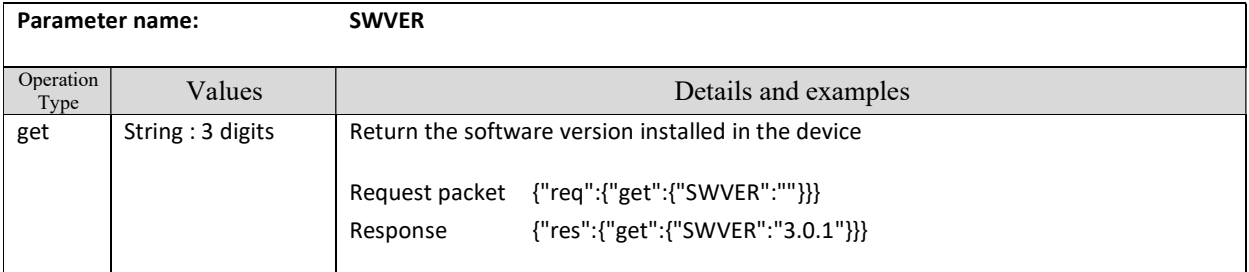

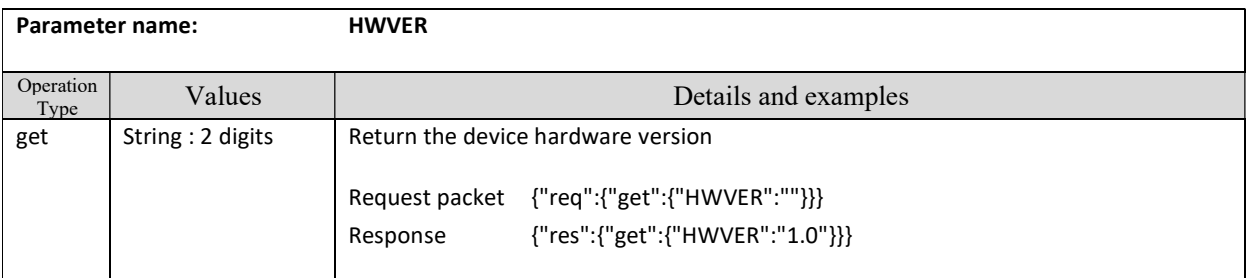

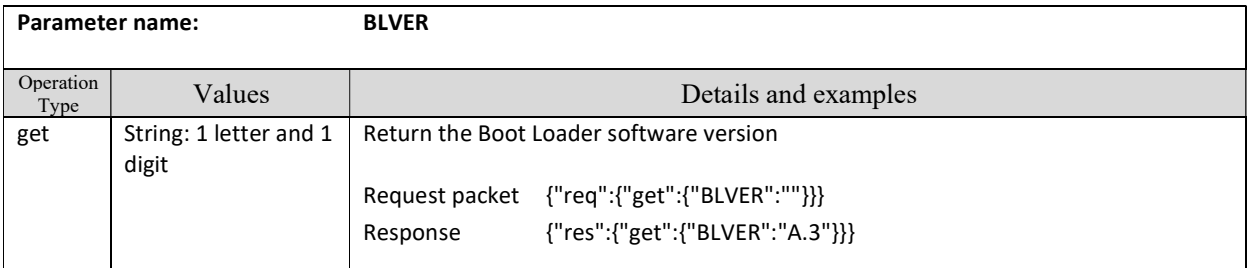

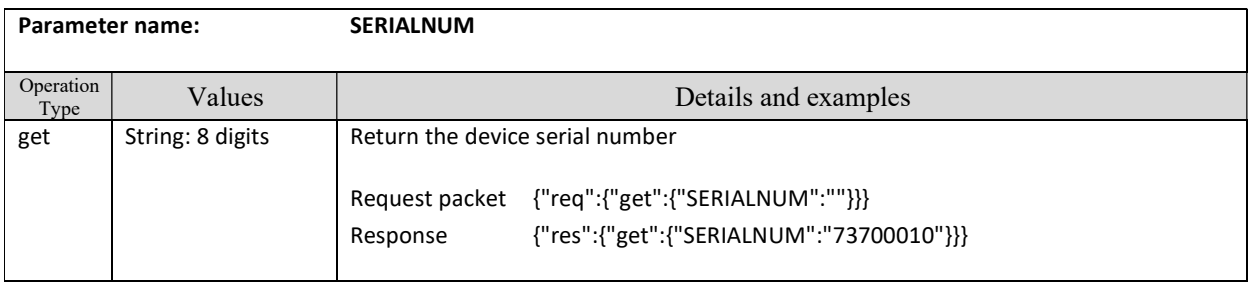

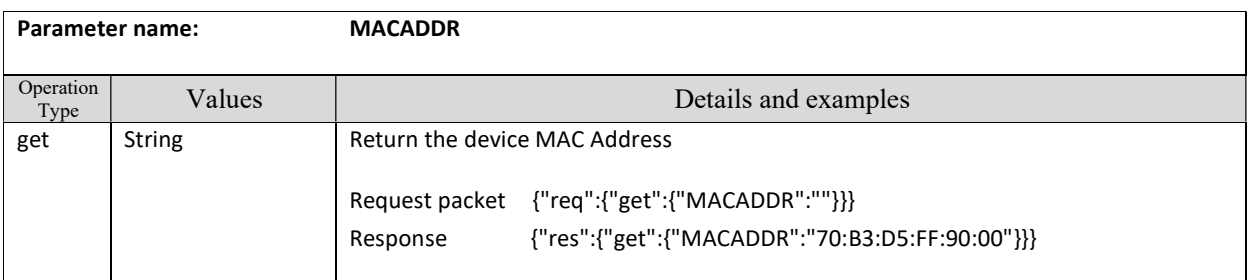

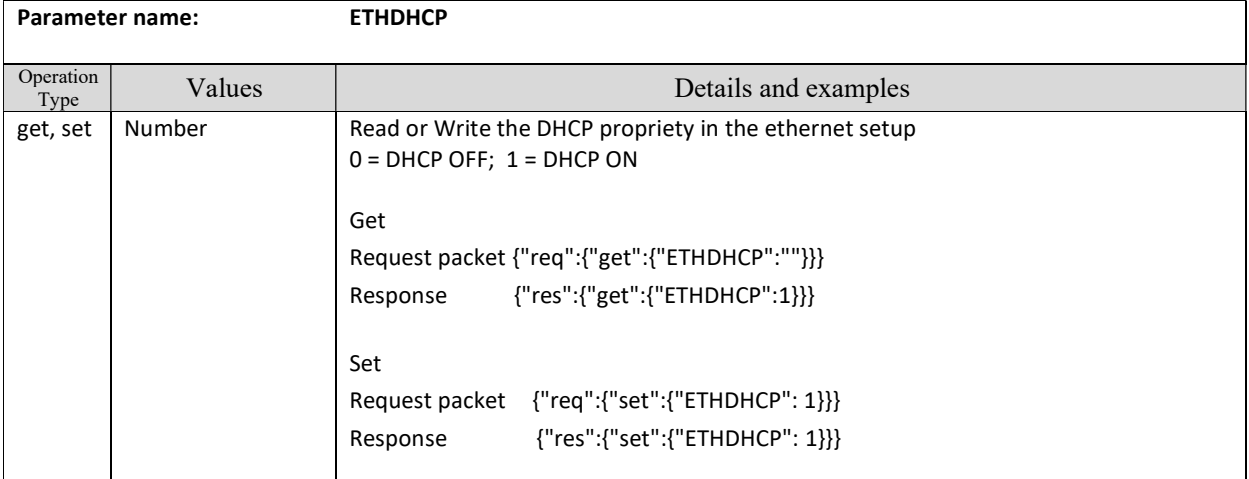

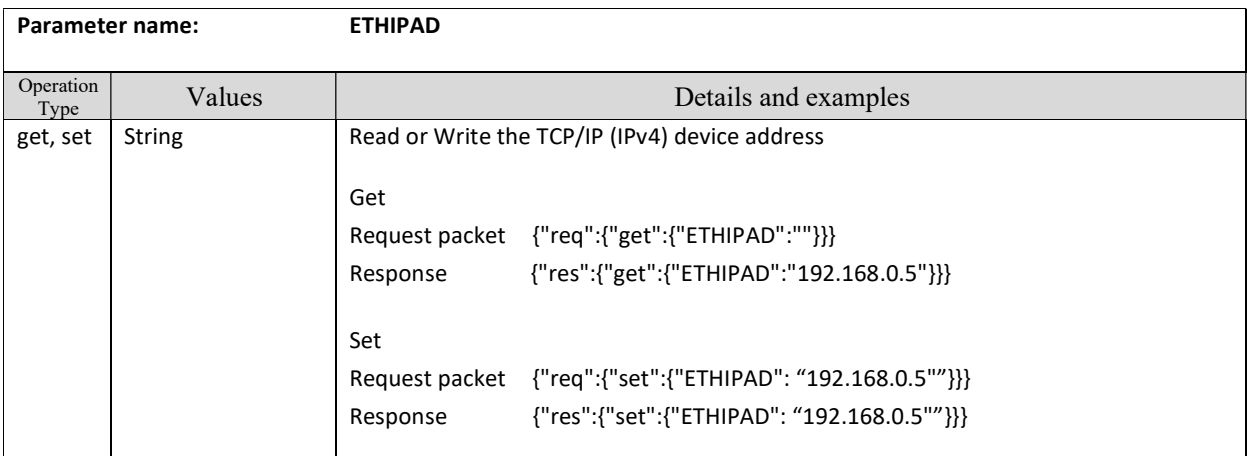

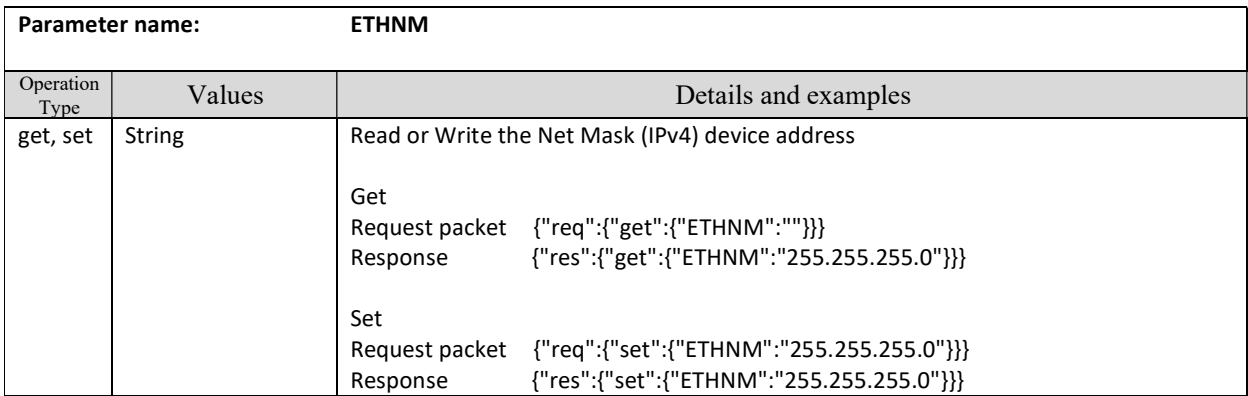

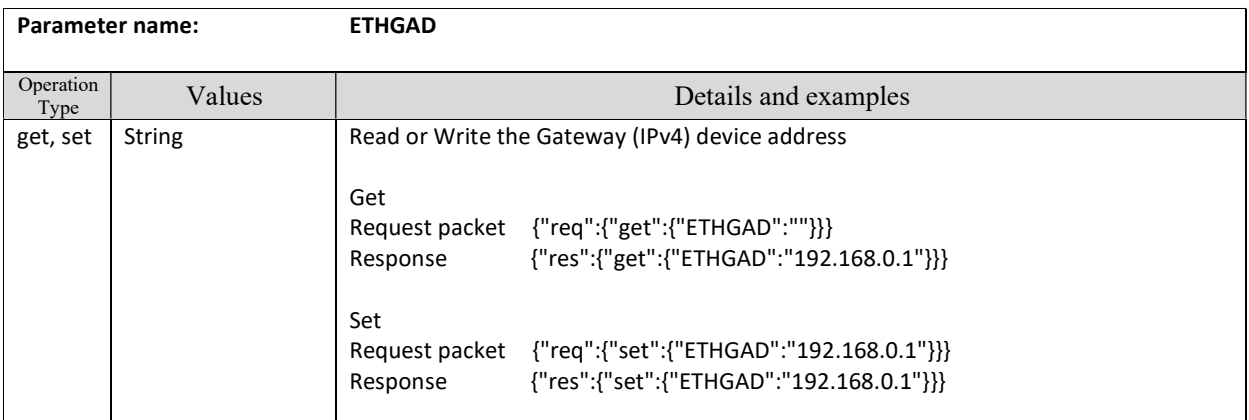

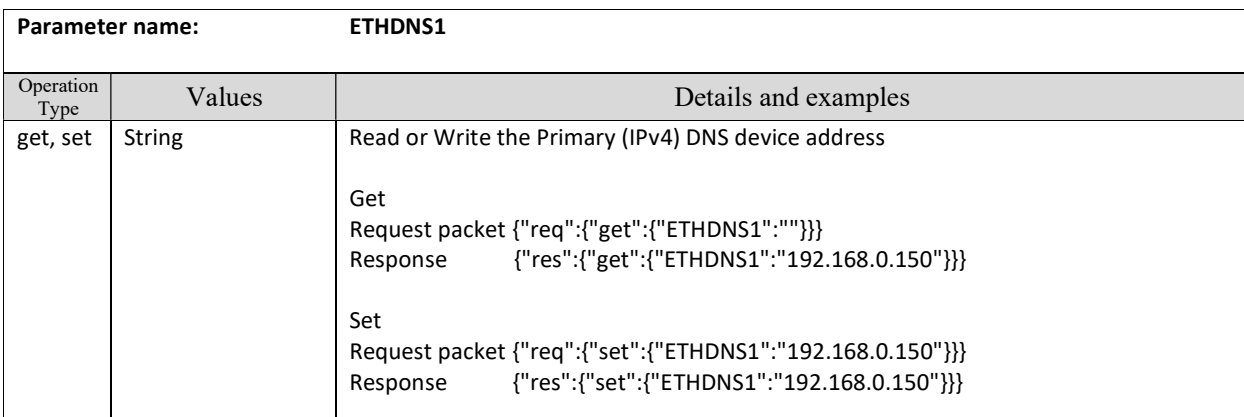

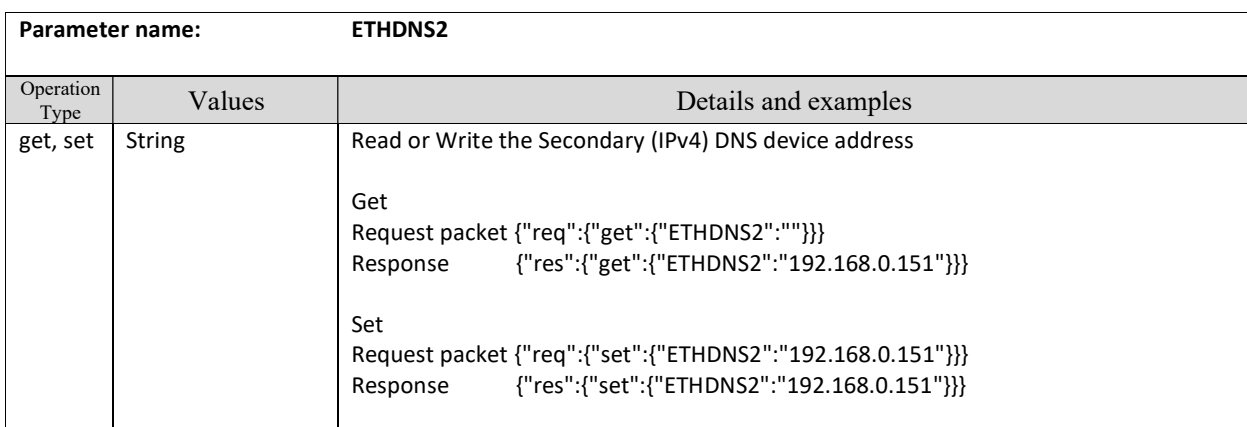

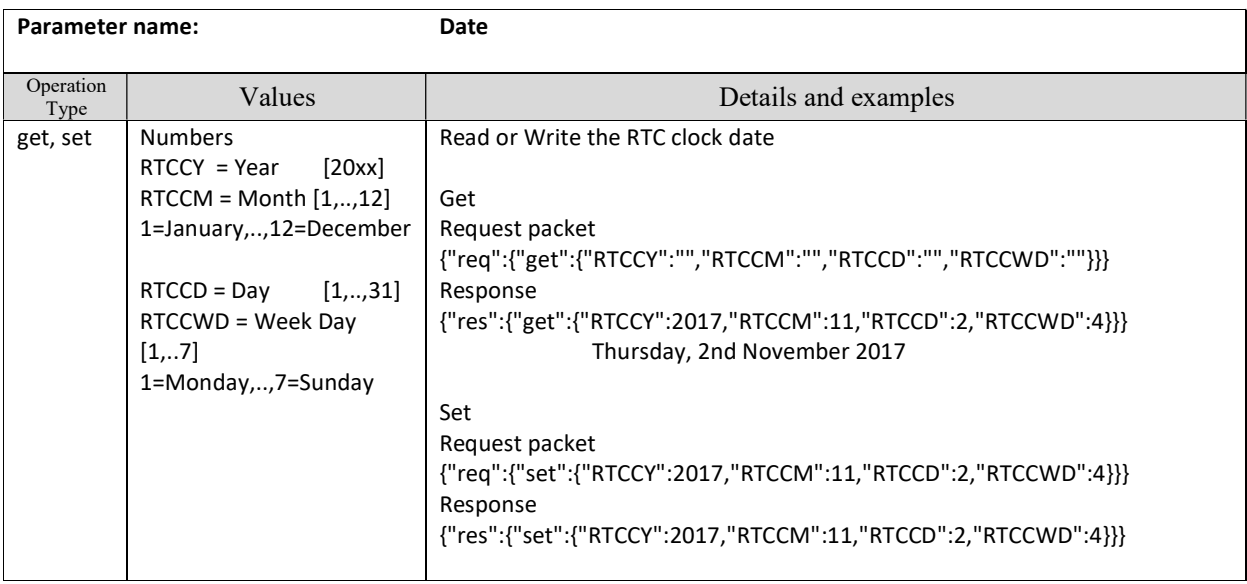

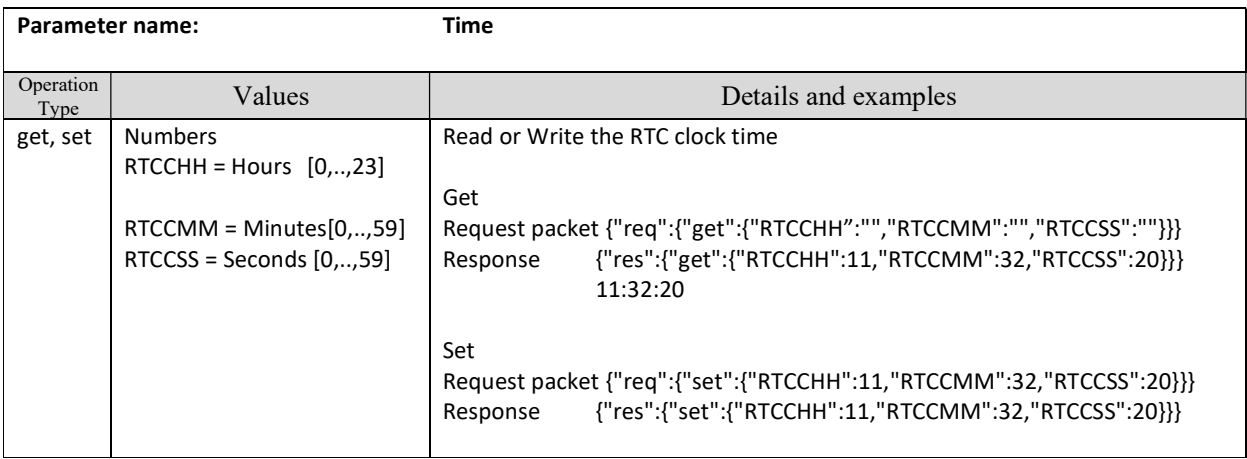

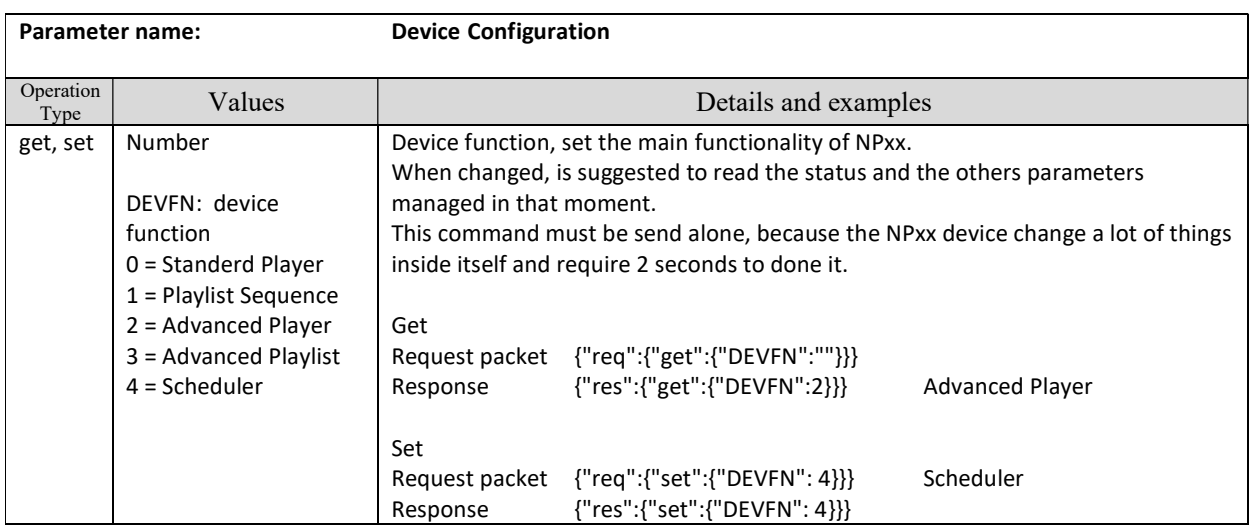

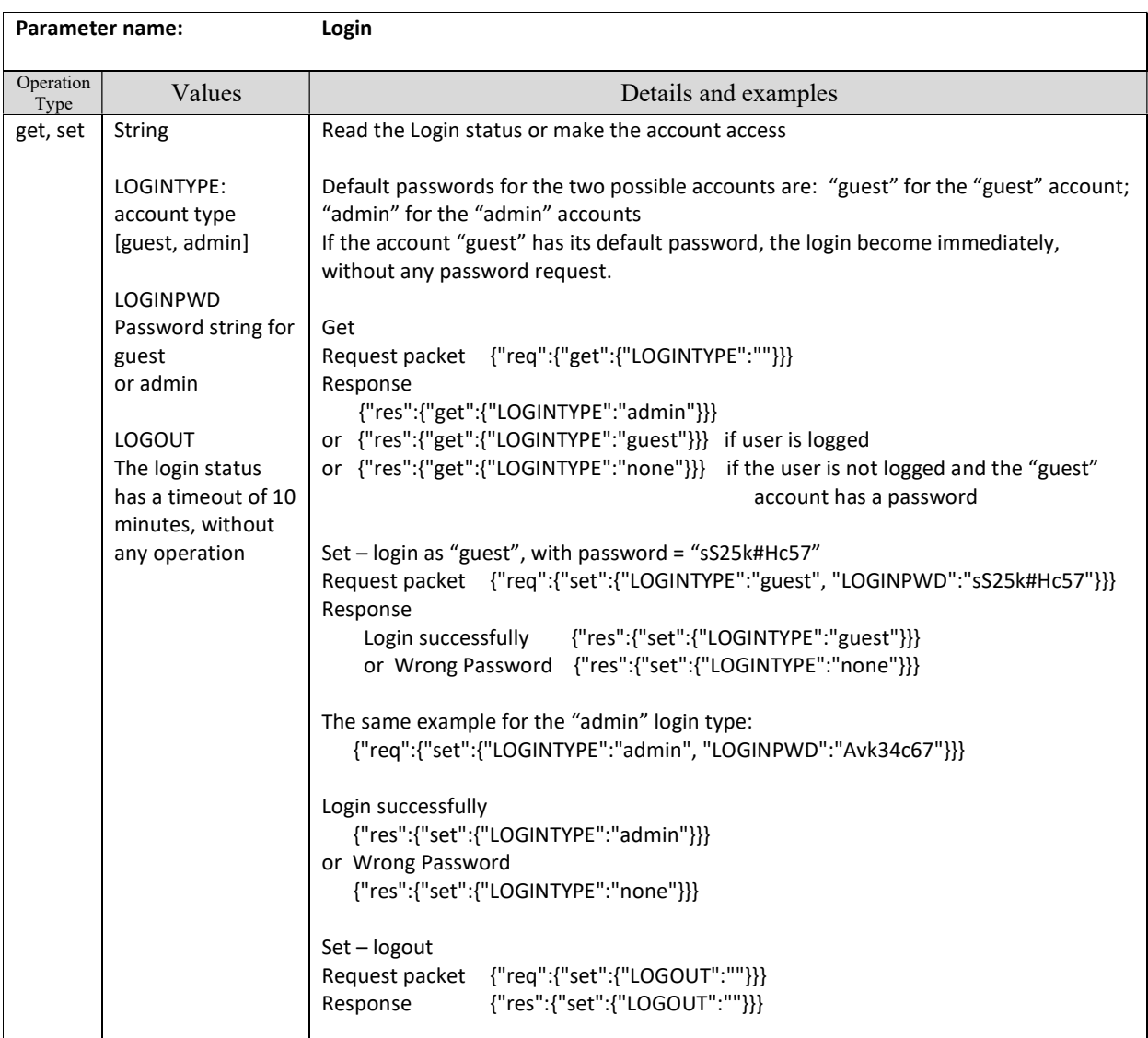

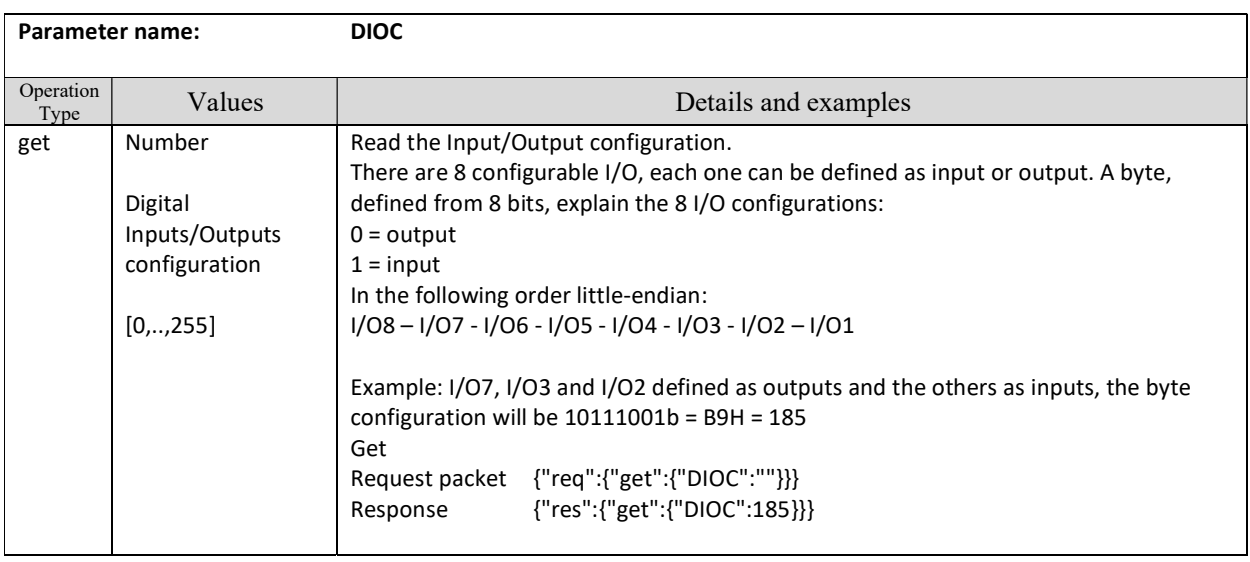

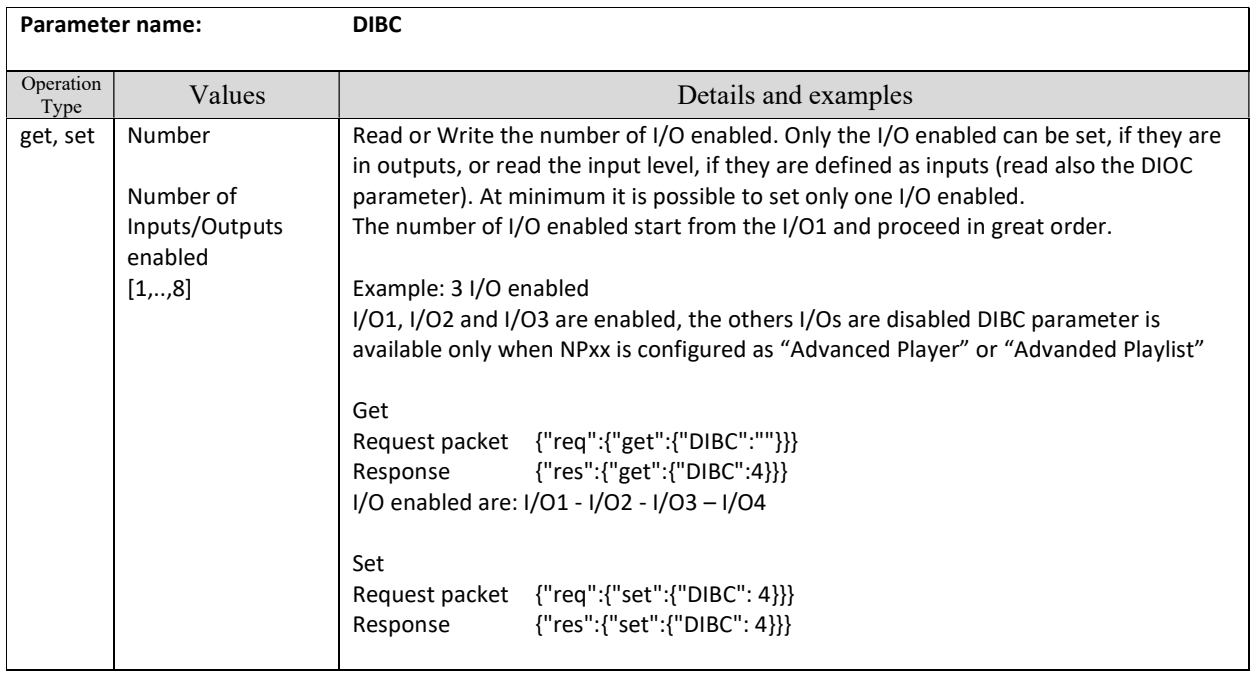

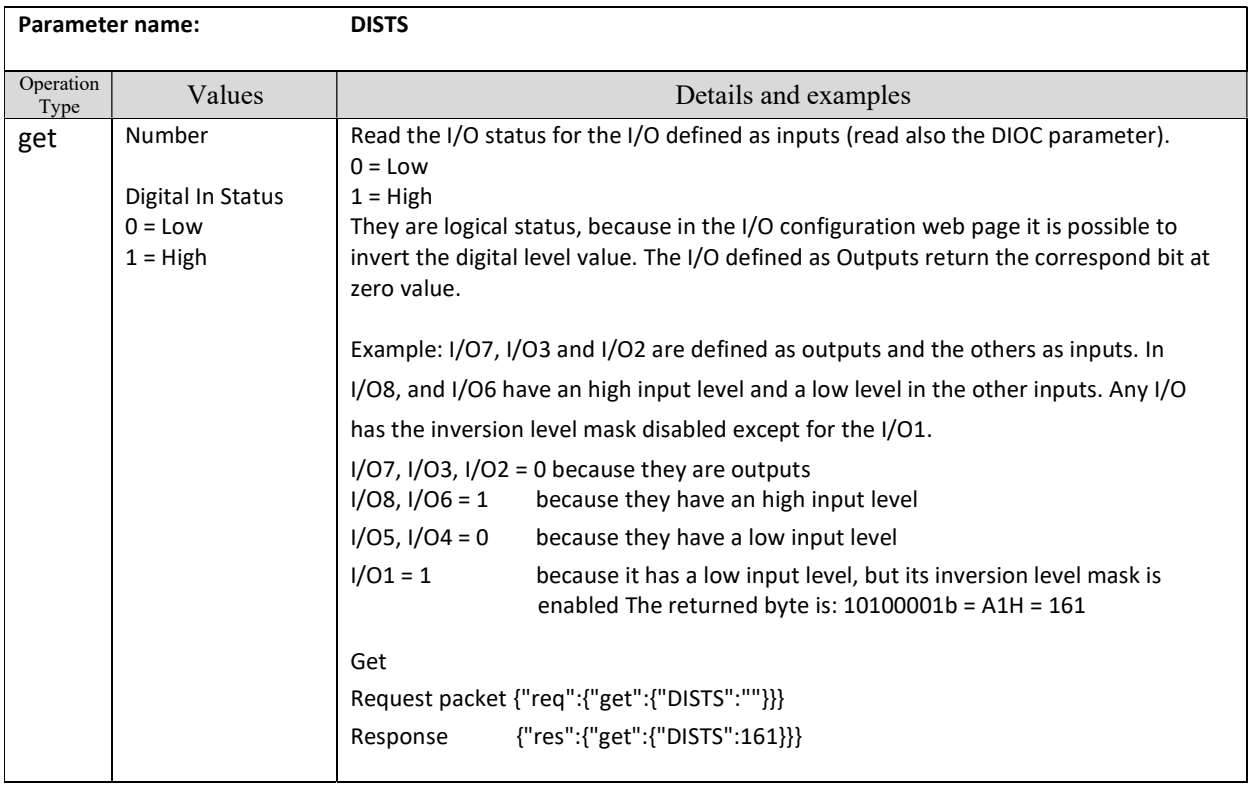

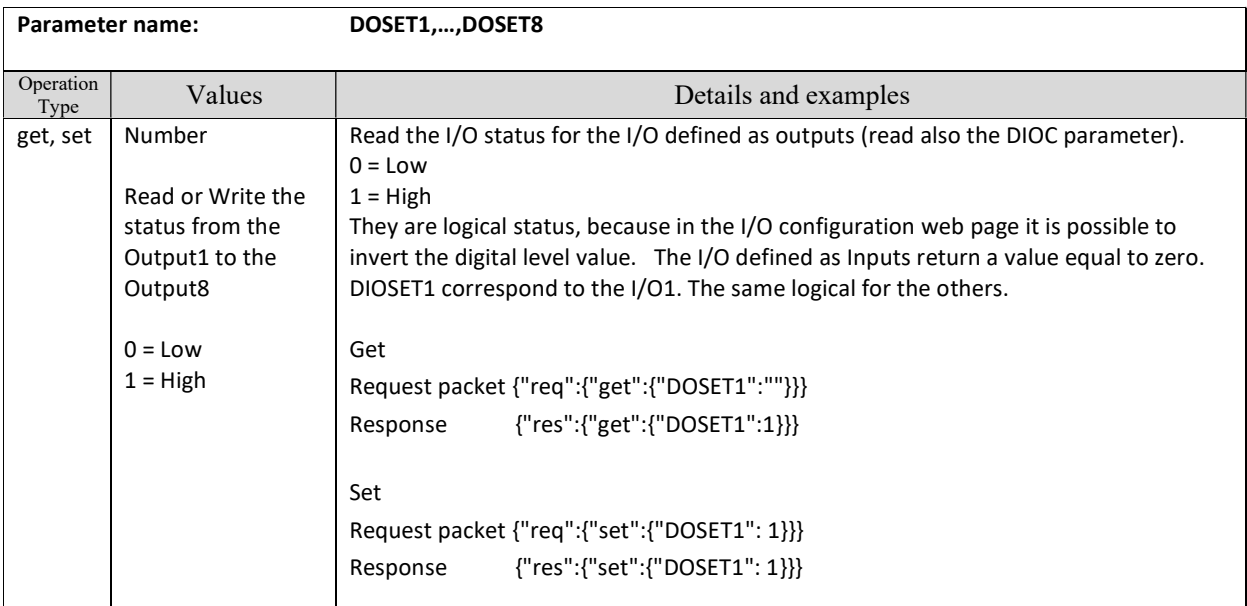

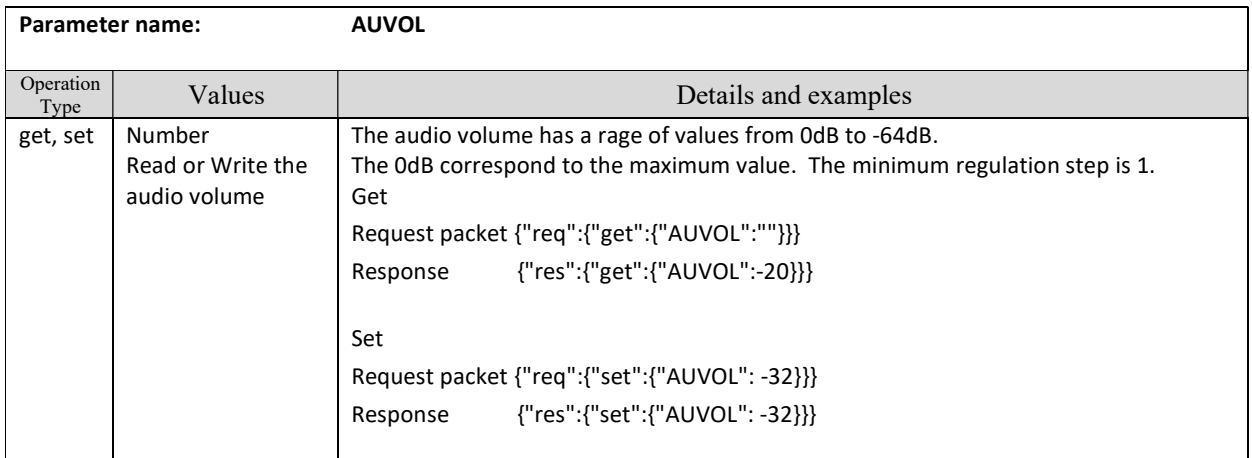

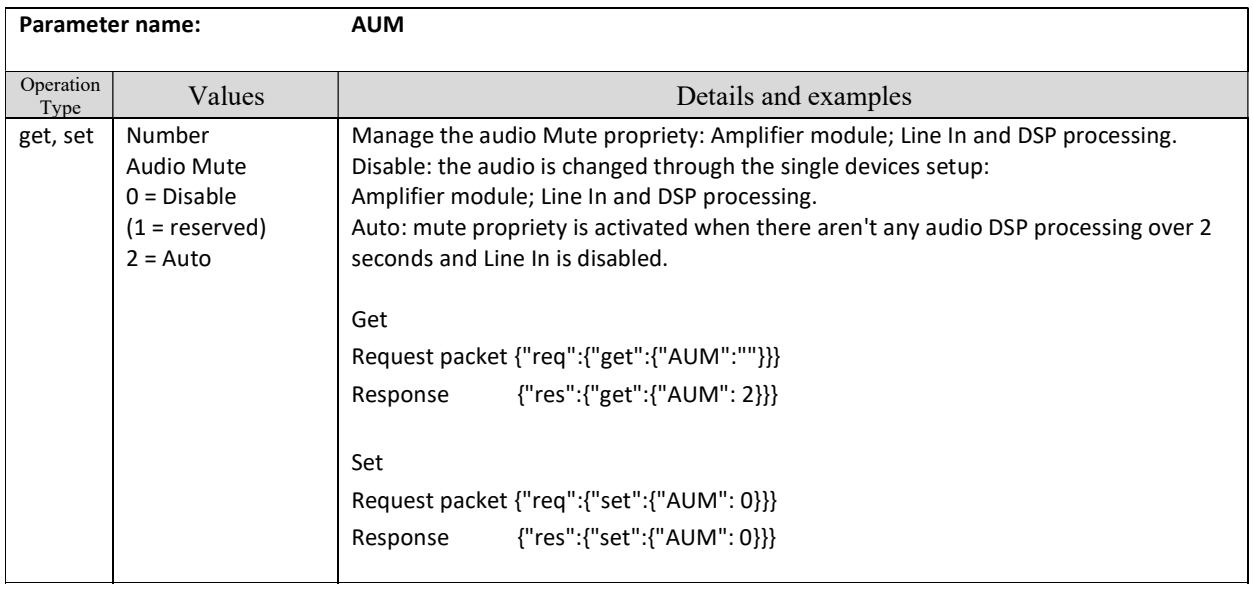

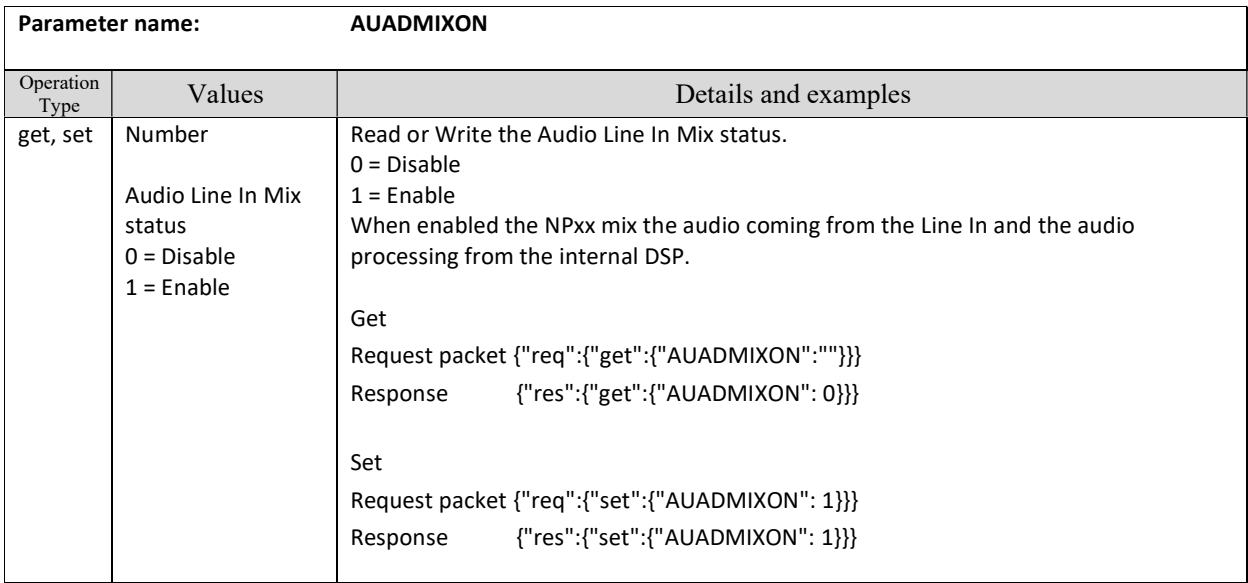

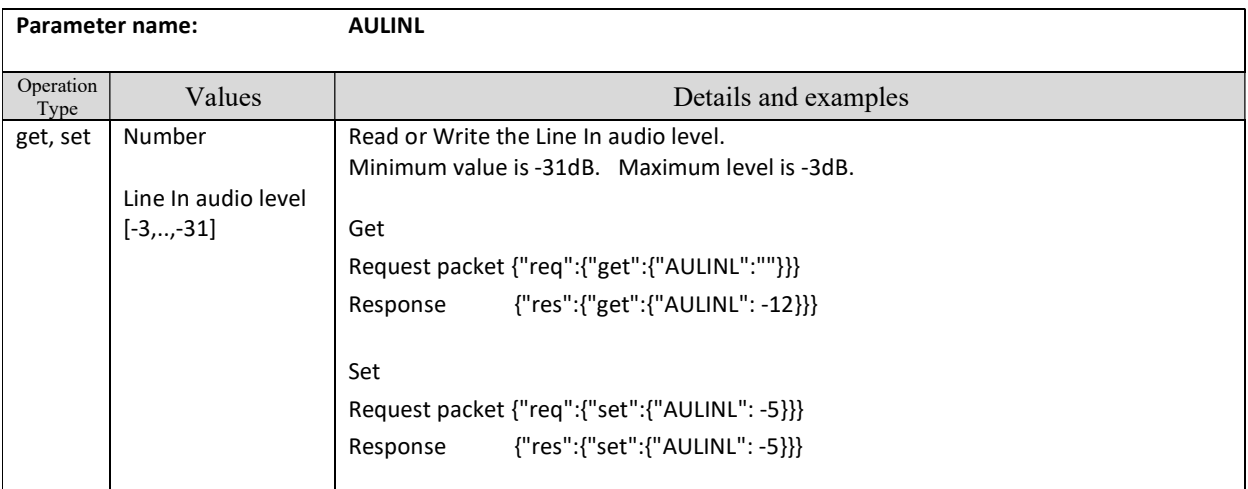

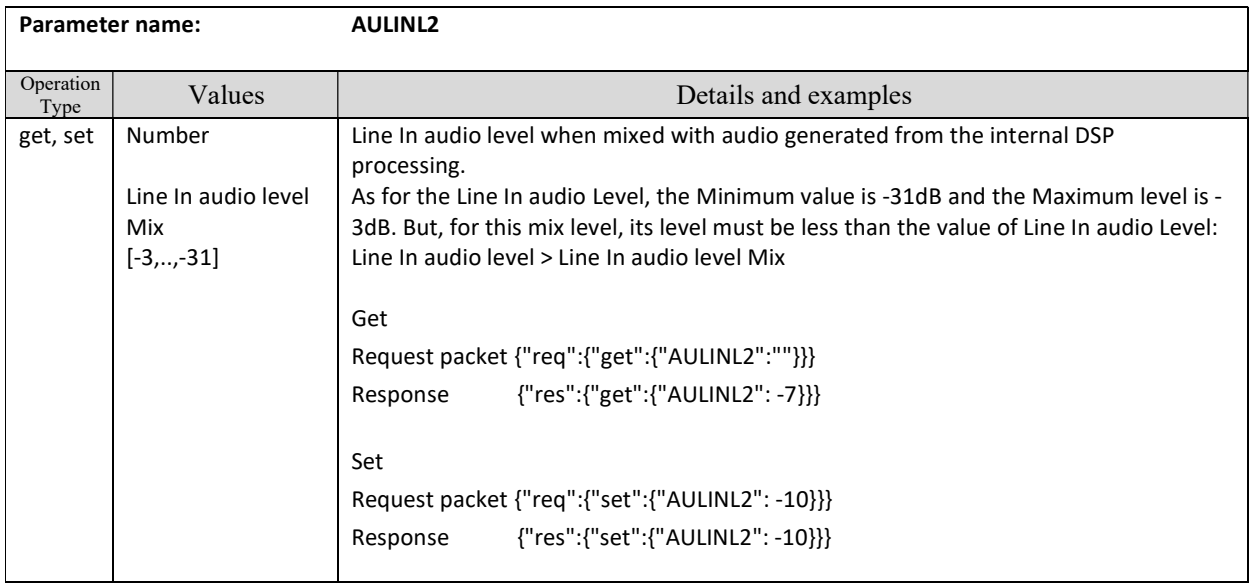

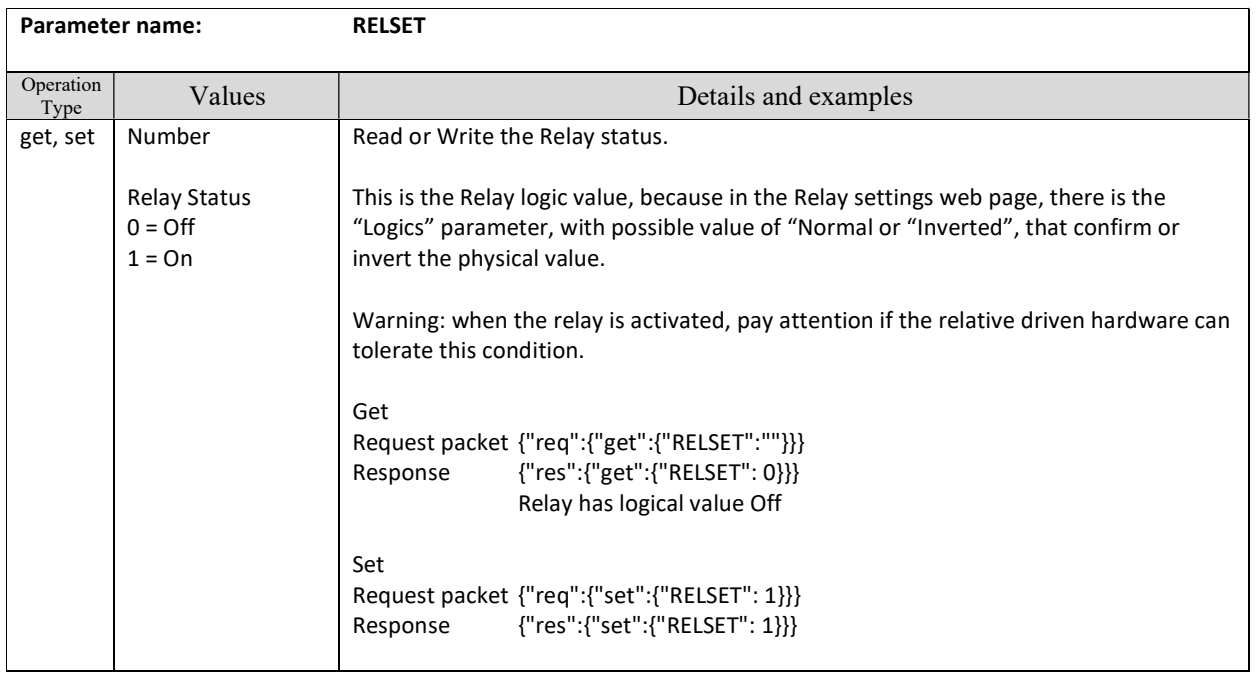

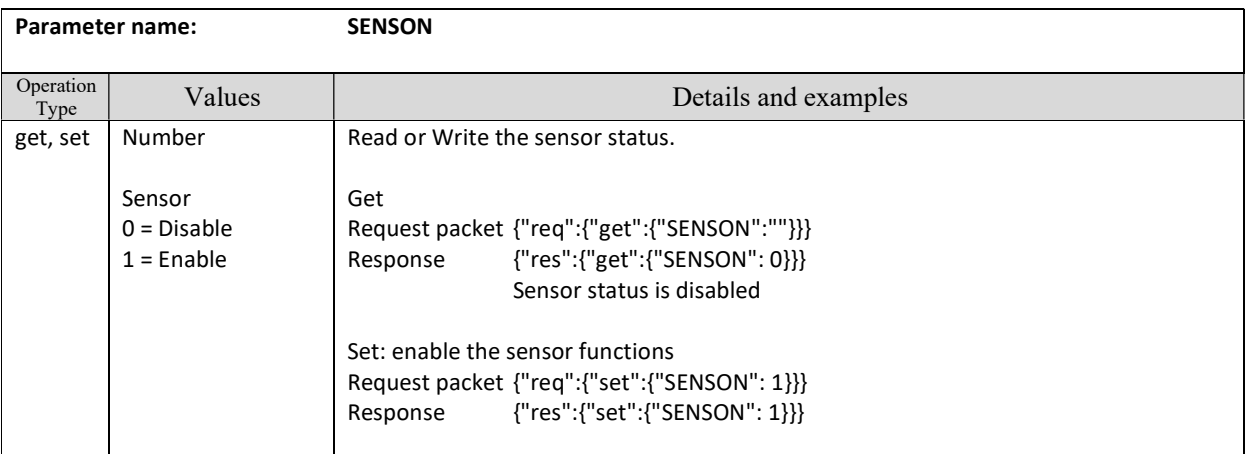

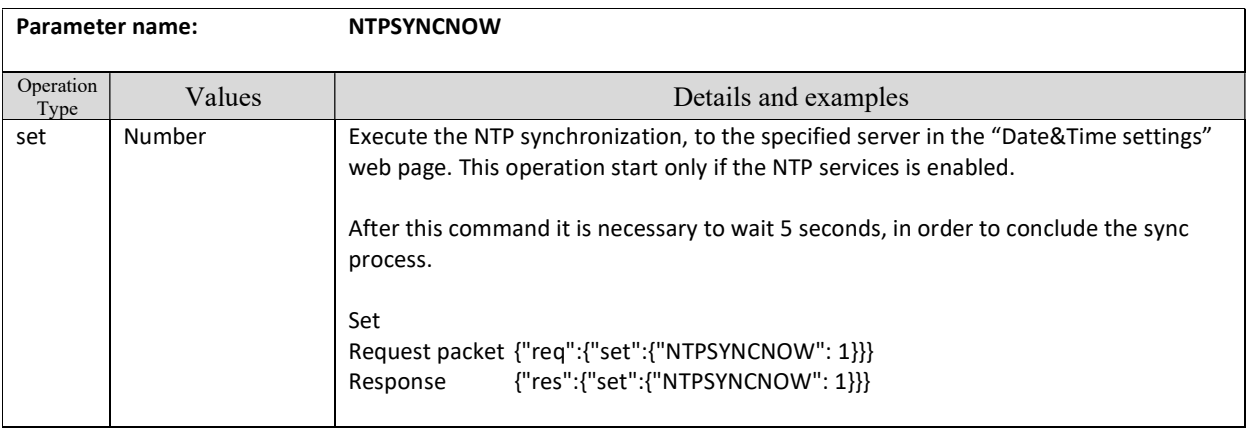

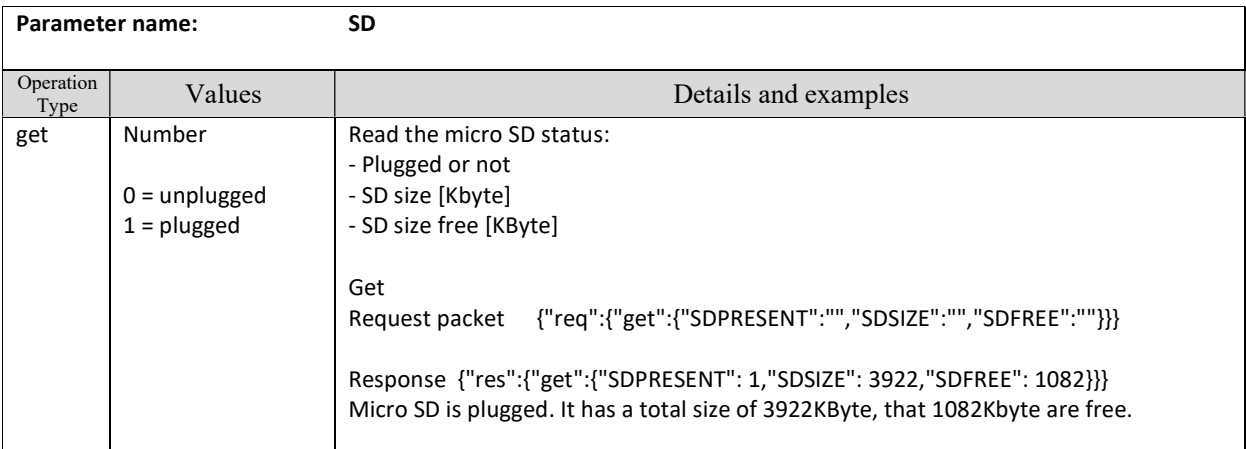

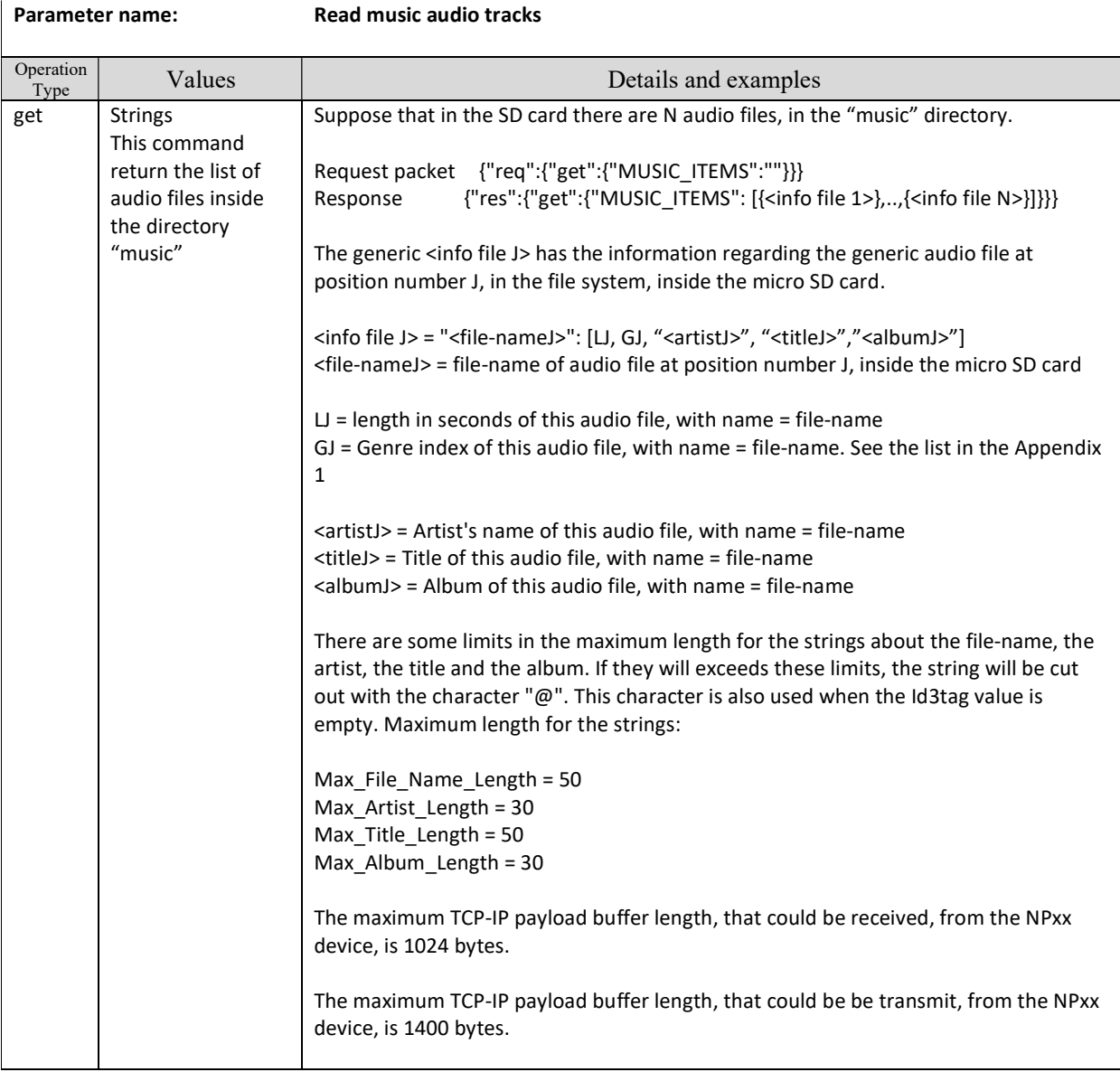

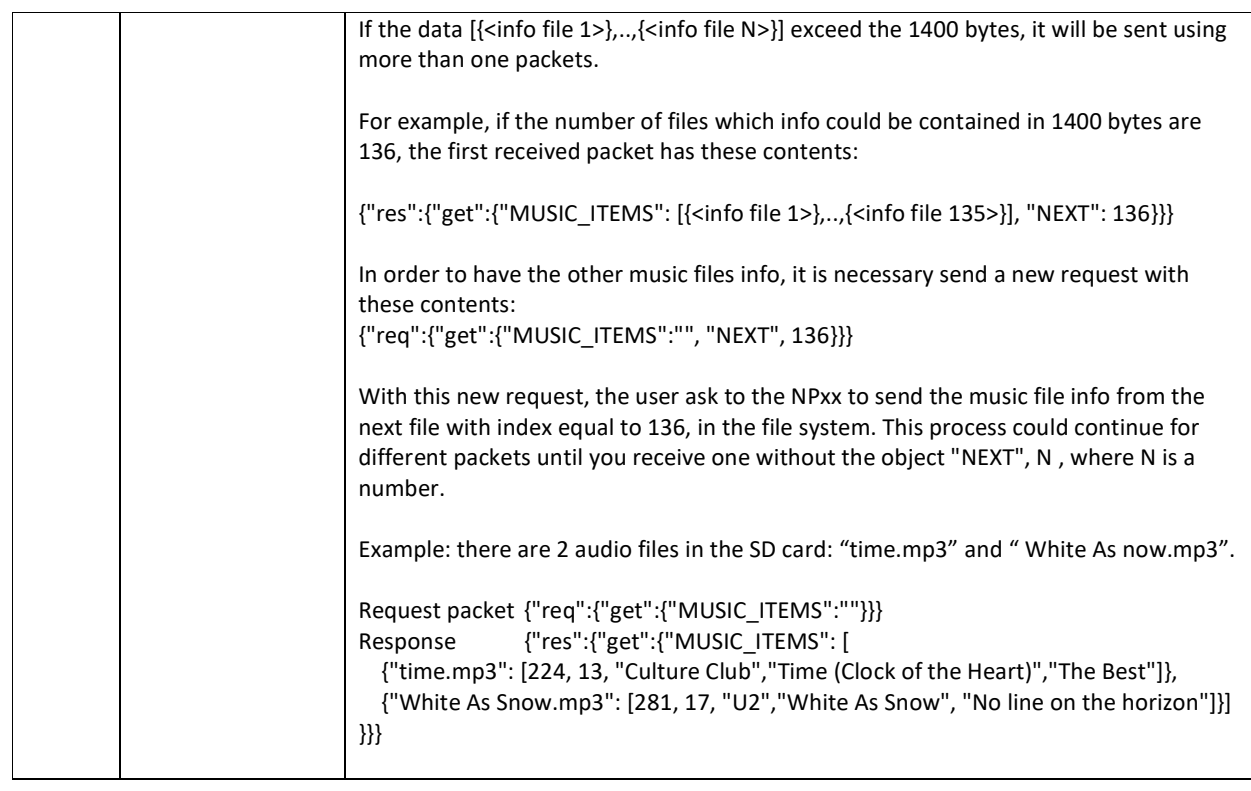

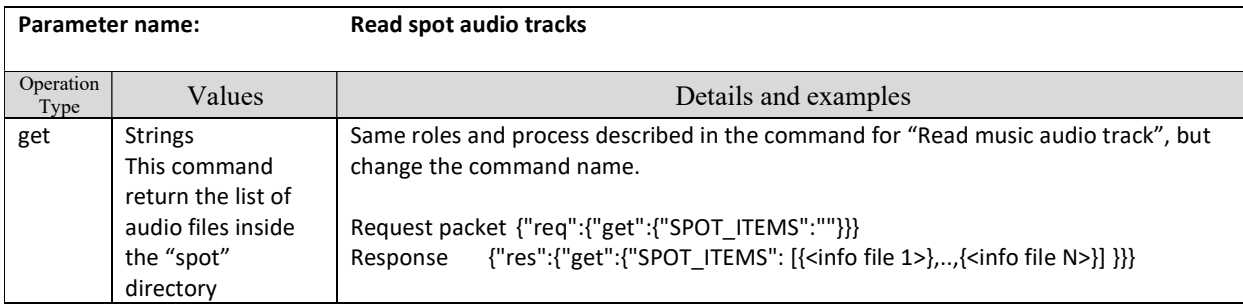

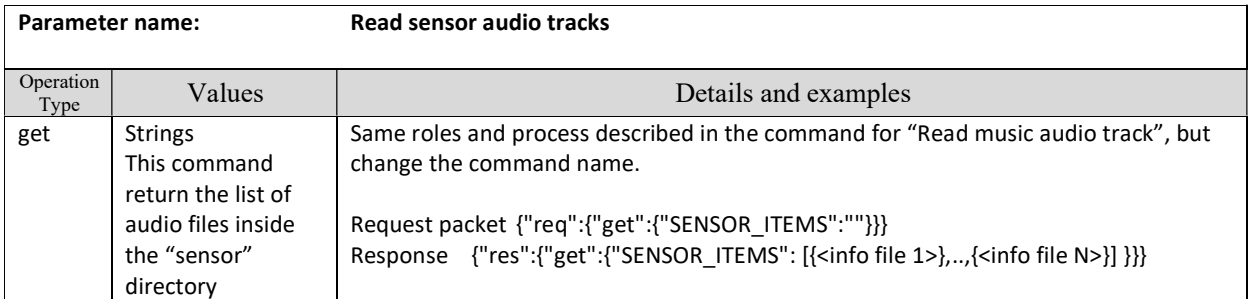

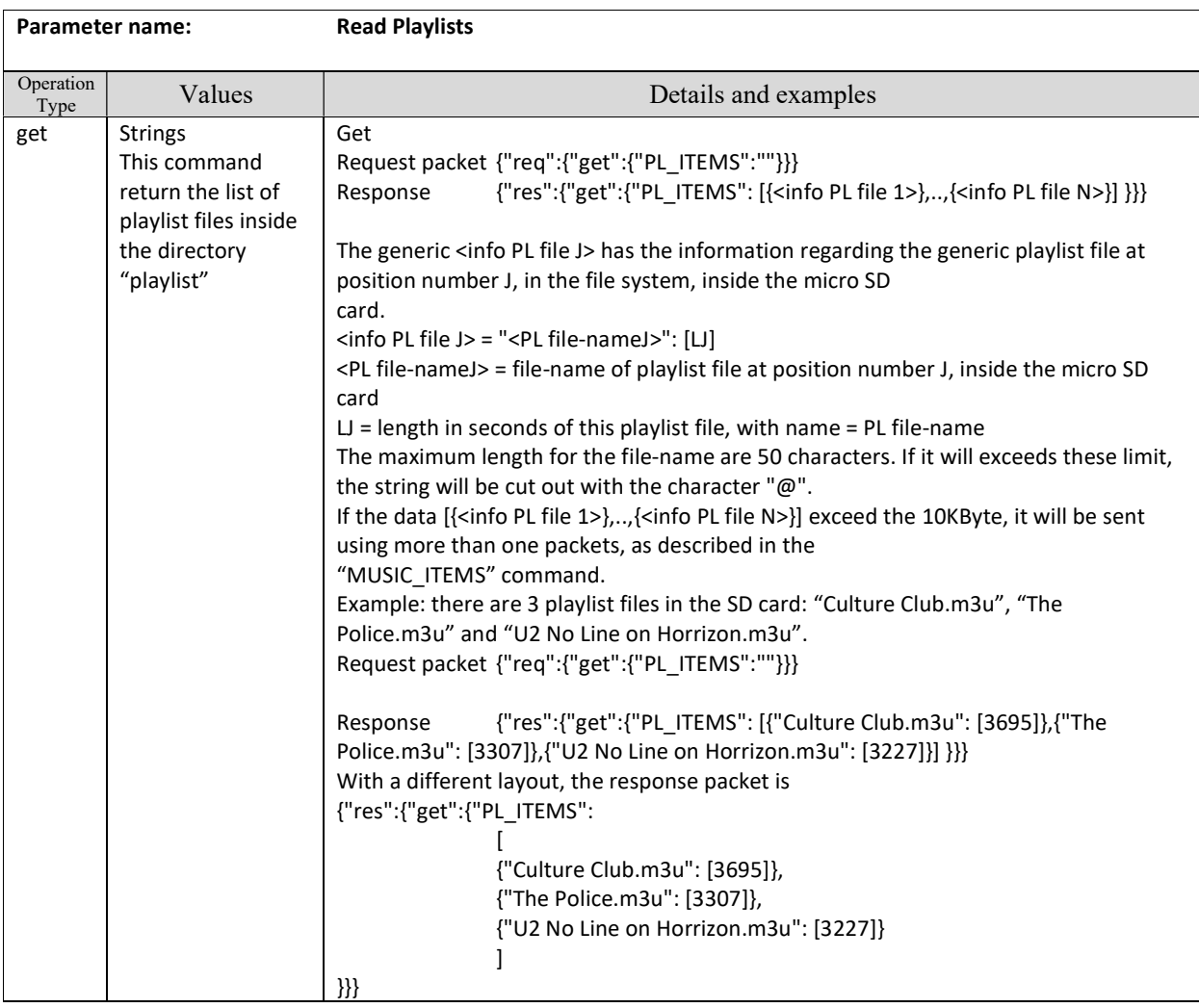

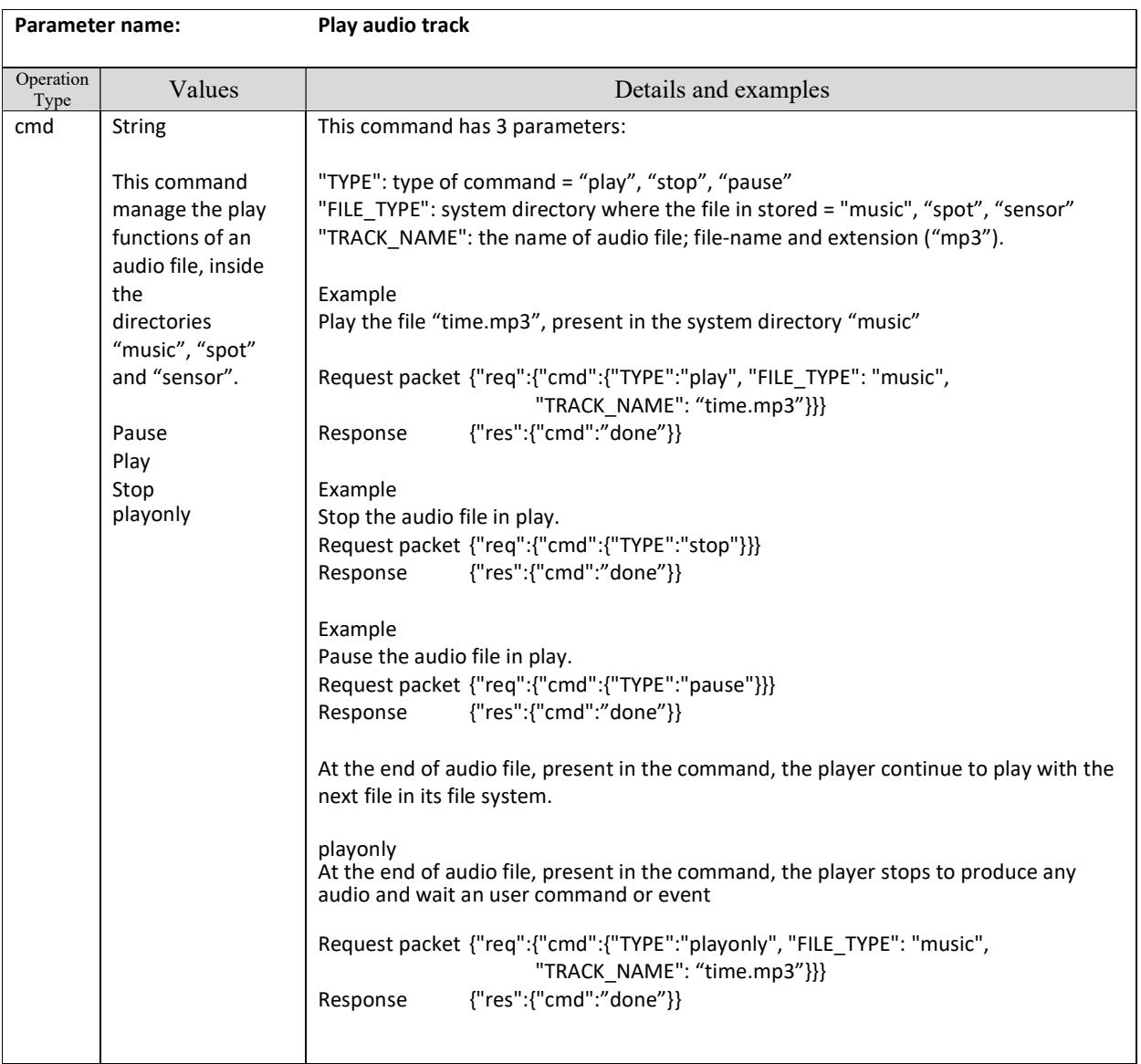

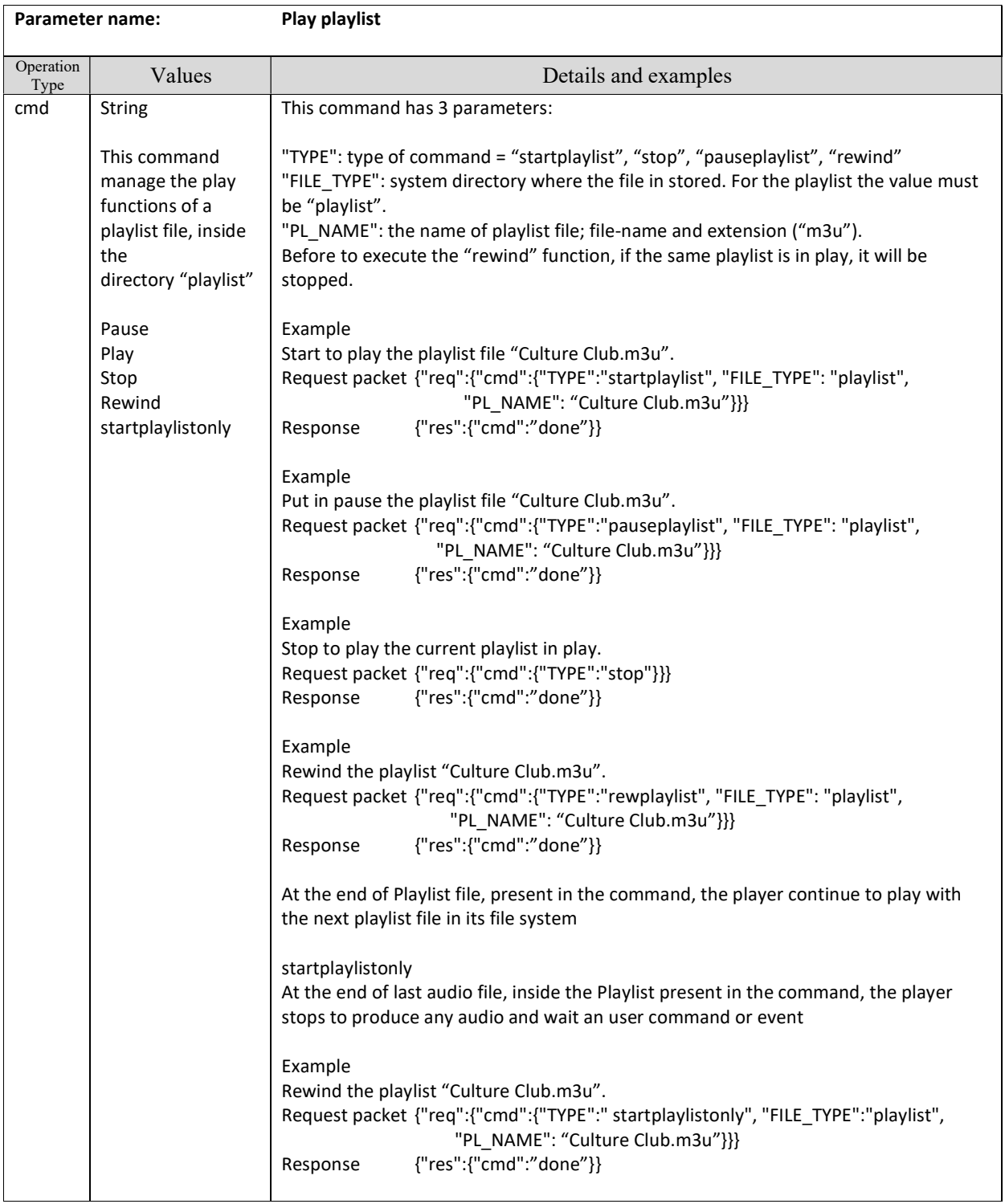

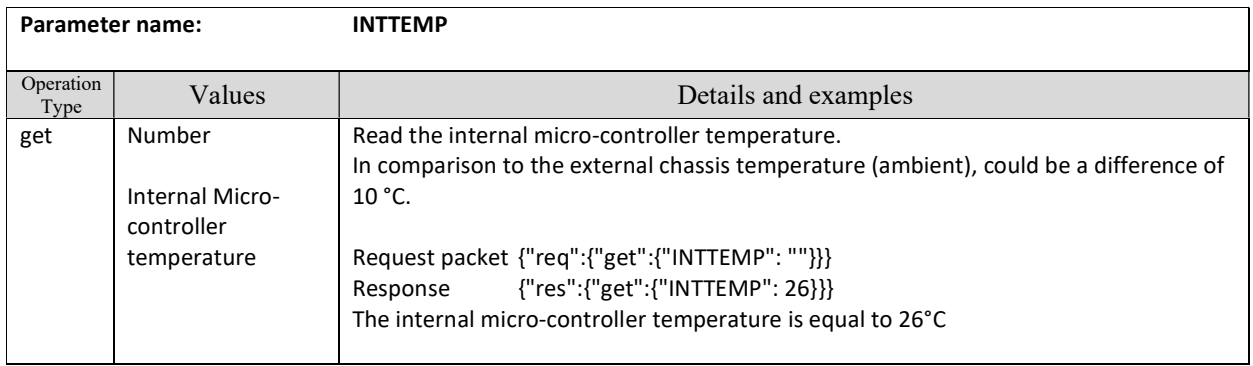

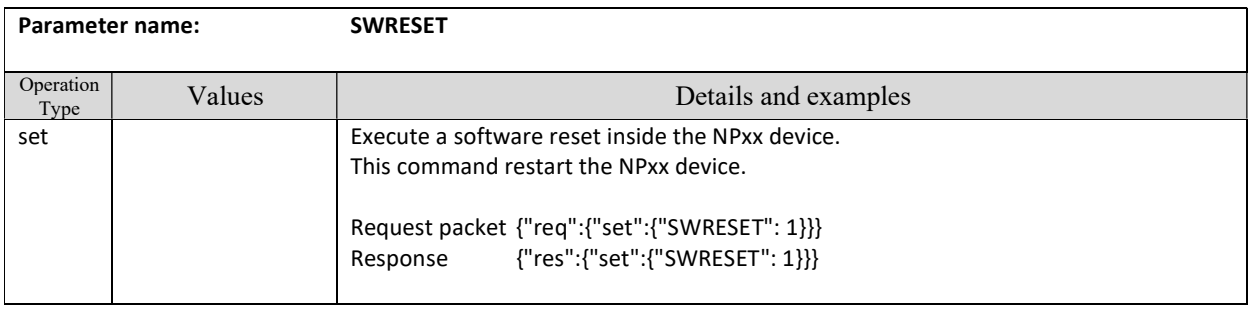

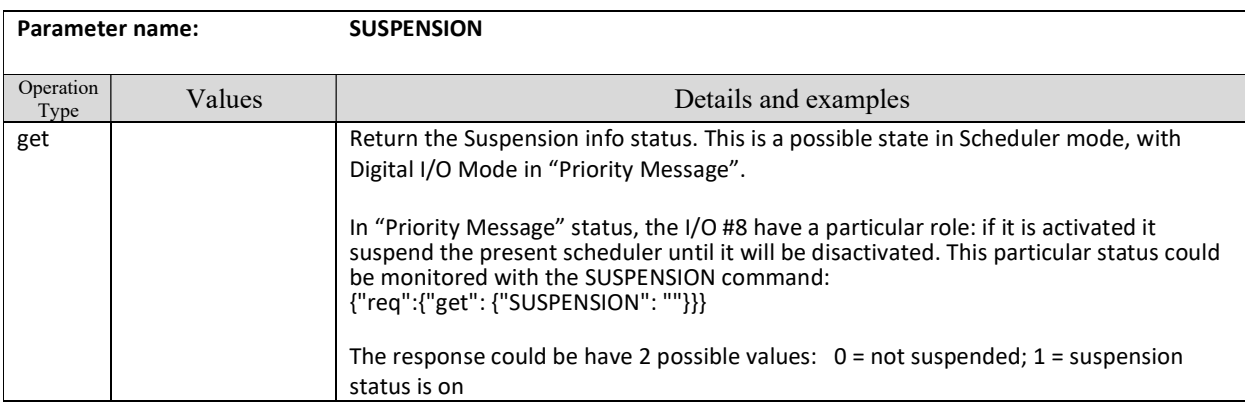

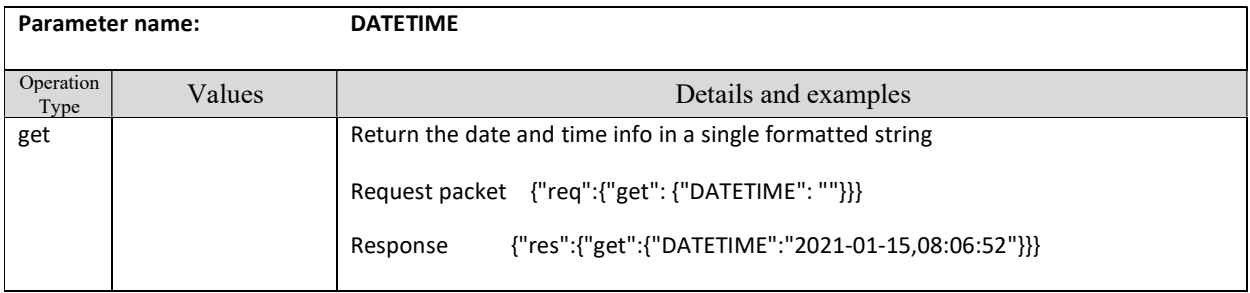

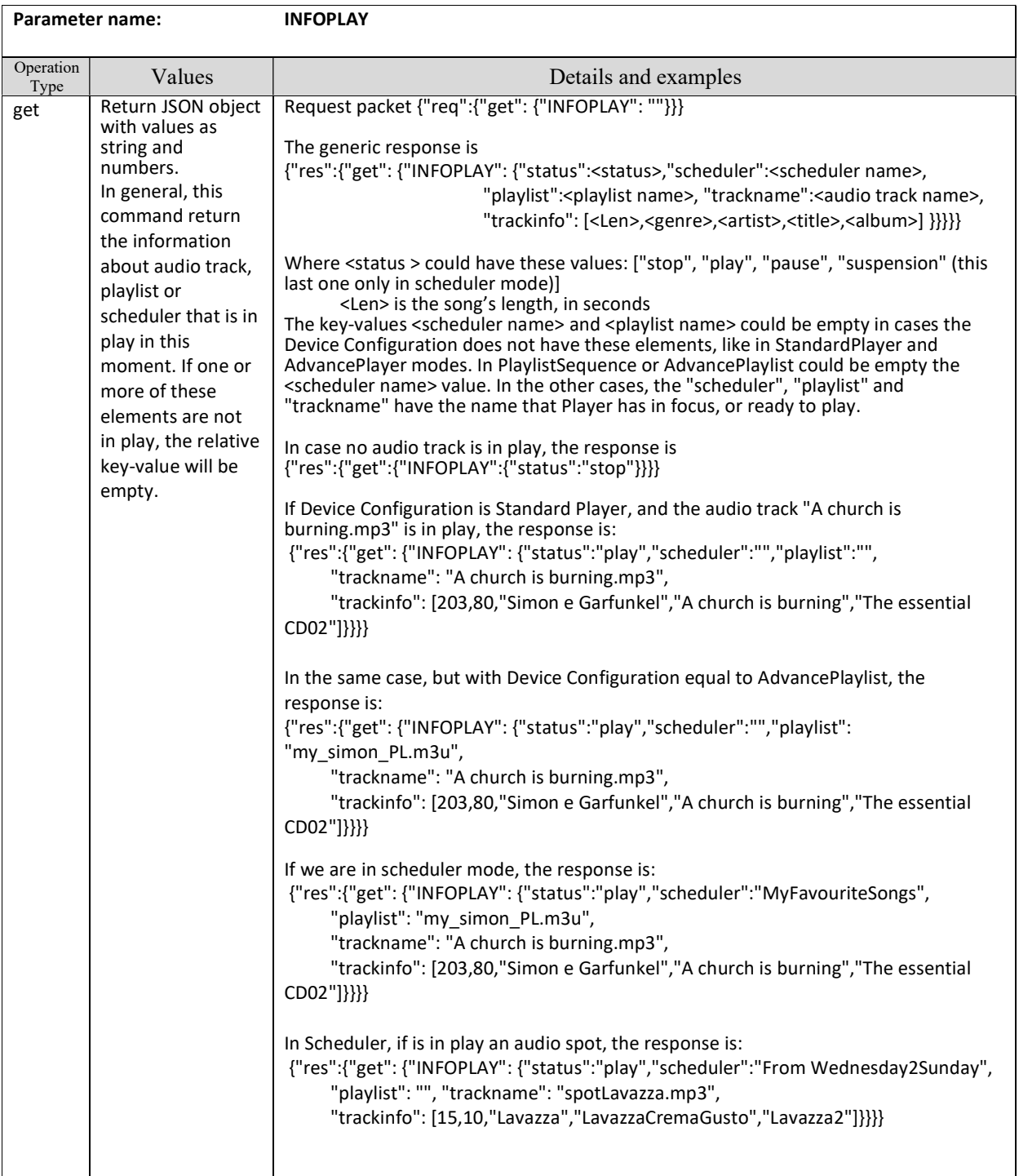

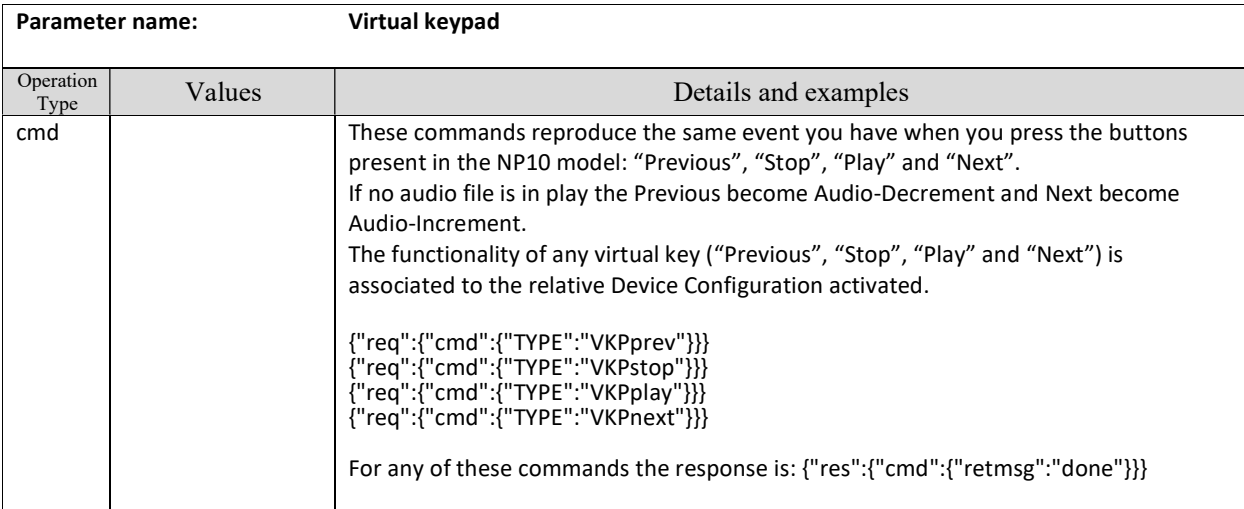

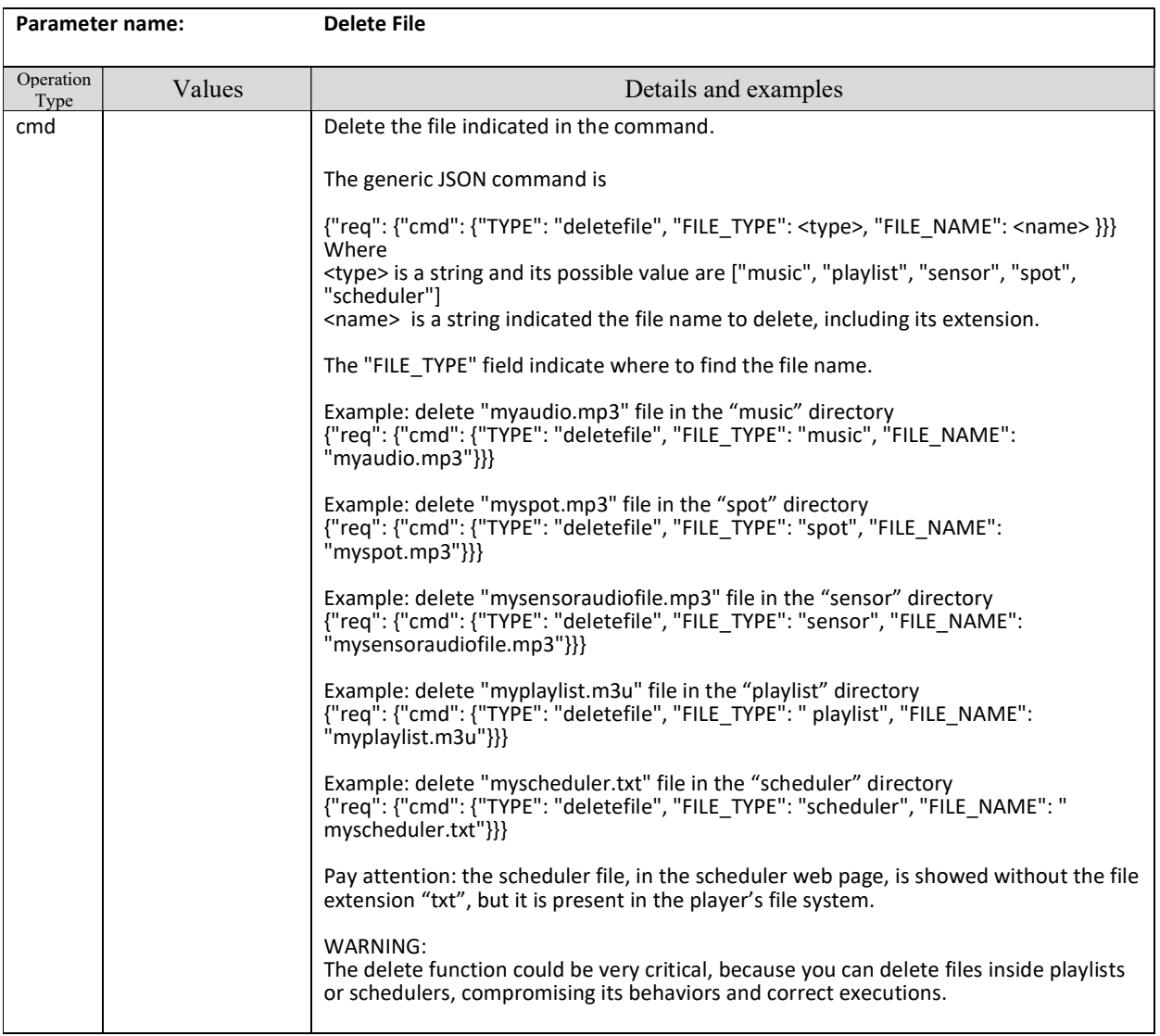